# **ВИКОРИСТАННЯ МОБІЛЬНИХ ПРИСТРОЇВ ТА ПЛАНШЕТІВ НА БАЗІ ОС ANDROID В НАВЧАЛЬНОМУ ПРОЦЕСІ**

### **Косик Вікторія Миколаївна,**

*начальник відділення стратегії розвитку освіти, Інститут інноваційних технологій і змісту освіти.* **Хомич Тетяна Анатоліївна,**

*методист вищої категорії, Інститут інноваційних технологій і змісту освіти.*

**Хомич Юрій Євгенович,**

*студент ІІІ курсу КНУ ім. Тараса Шевченка.*

**Анотація.** У статті запропоновано варіанти використання мобільних пристроїв і планшетів на базі ОС Android в навчальному процесі. Завдяки операційній системі Android мобільні пристрої і планшети чу дово підходять для запису лекцій, управління розкладом, читання електронних підручників, проведен ня дослідницьких робіт і спілкування з учителями й однокласниками по електронній пошті, а також за допомогою голосових і відеоконференцій, в аспекті контролю знань.

**Ключові слова:** мобільний пристрій, планшетний комп'ютер, ОС Android, інформаційні технології, на вчання, виховання.

Одним із пріоритетних напрямів процесу інфор матизації сучасного суспільства є інформатиза ція освіти — забезпечення методологією і практи кою використання сучасних або, як їх прийнято називати, нових інформаційних технологій, орієн тованих на реалізацію психолого-педагогічних цілей навчання і виховання.

Завдання сучасної освітньої системи — не пере вантажувати учня фундаментальними знаннями, бі льшість з яких ніколи не буде затребувана, а сфо рмувати навички успішної соціальної адаптації, здатність до самоосвіти. Це дуже важливо в умовах, коли відбувається швидка зміна інформації і тра диційні підручники просто не зможуть відобража ти ці зміни. Звідси і нове ставлення до ролі підру чника як навігатора у здобутті знань.

У наш час особливого інтересу набувають пи тання, пов'язані з автоматизацією навчання, оскі льки «ручні методи» без використання технічних засобів давно вичерпали свої можливості. Упрова дження в освітній процес таких пристроїв, як план шетний комп'ютер, дозволяє розвантажити учи теля, збільшити зацікавленість учнів у предметі, дає можливість розв'язання міжпредметних завдань, наочнішого подання матеріалу за рахунок муль тимедіа. Мобільні пристрої і планшети на базі ОС Android все частіше стали використовуватися в освітньому процесі по всьому світу. Подібні пристрої безперечно здатні допомогти школярам поліпшити знання з різних предметів, адже вони в змозі зроби ти нудні речі цікавими для учнів різного віку, під вищити інтерес до навчання.

Сучасні планшетні ПК балансують на межі сього дення і майбутнього, надаючи унікальні нові мож ливості. Вони легкі, економічні, мають стильний і сучасний дизайн.

У відкритому продажі планшетні комп'ютери з'явилися в 2002 році. Тоді вони застосовувалися у вузьконаправлених галузях, таких як, наприклад, медична діагностика, логістика. А з часом їх стали використовувати офісні службовці, менеджери, освітяни.

У американському місті Фенікс (штат Арізона) вже понад 20 років працює програма дистанційного навчання. Зараз слухачами он-лайн курсів, що дозволяють вивчати шкільні предмети безпосередньо з екрану планшета на базі ОС Android, є приблизно 3500 осіб, і ця цифра постійно зростає.

У лондонській лікарні St. Mary's Hospital для на вчання студентів-медиків використовується віртуальний операційний стіл на платформі ОС Android, аналогів якому немає в Європі. Пристрій має такі ж розміри, як і звичайний стіл для проведення опе рацій. На екрані гігантського планшета відобра жається тіло людини в 3D-розрізі, що дозволяє побачити окремий орган цілком і навіть зробити «ві ртуальний» розтин.

Мобільні пристрої і планшети на базі ОС Android дуже активно використовуються в системі освіти Шо тландії. Цифрові технології втілюють в життя більше 20 шкіл країни.

Додатки для Android можна встановлювати з ком п'ютера або зі спеціальних інтернет-сайтів — магазинів додатків. В Android існує вбудований каталог до датків Play Store (раніше він називався Android Mar ket). У ньому досить багато безкоштовних програм, але зустрічаються і на платній основі. Обравши безкош товний додаток, просто натисніть «Завантажити», і він завантажиться автоматично.

Є ще один спосіб установки додатків, окрім Play Store. Їх можна завантажувати з Інтернету і встано влювати apk-файли з пам'яті пристрою.

Під час встановлення програми в обов'язковому по рядку показується список дозволів (permissions), що запрошуються додатком. У Google Play шкідливі про грами не пропускаються.

# **Освітні застосування**

Додатків, пов'язаних з математикою, у Google Play досить багато. Програма **«Таблиця множення»** багато в чому орієнтована на дітей і молодших шко лярів. Тим більше, що усе побудовано в легкій ігро вій формі.

**Маth Воагd** — ідеальний застосунок для учнів. Розв'язувати будь-які математичні завдання тепер

### **КОМП'ЮТЕРНІ ТЕХНОЛОГІЇ НАВЧАННЯ**

можна із задоволенням: додавання, віднімання, мно ження, ділення, піднесення до квадрату або до третьо го степеня та обчислення квадратного кореня. **Маth Воагd** перетворює навчання на захоплюючу гру.

Для більш серйозних речей, таких як вища мате матика, може підійти **«Math Helper»**. Функціонал додатка великий і включає: лінійну алгебру (операції над матрицями і розв'язування систем лінійних рів нянь), векторну алгебру (вектори і фігури), теорію ймовірності, а також числа й послідовності.

Додаток **«Піфагор»** є мобільним довідником з ма тематики, що включає 5 розділів: алгебра, тригономе трія, математичний аналіз, теорія ймовірності та дис кретна математика.

Тим, хто не любить тримати під руками товсті дові дники, може згодитися програма **«Формули»**, що мі стить приблизно 750 основних математичних формул.

**Сео Маstеr** — це застосунок, орієнтований на запам'ятовування розташування різних країн, міст та областей.

У вивченні географії може виявитися корисною програма **«Географія»**. Додаток реалізований у фор маті гри «країна-столиця». Під час вибору країни із загального списку з'являється інформація про неї.

**Mendeleiev periodic table Android**. Це стандартна періодична таблиця елементів. Додаток цікавий як на очний матеріал, який не лише показує, на якому са ме місці в періодичній таблиці знаходиться елемент, але і дозволяє побачити його структуру.

Застосунок **«Хімія»** дозволяє розв'язувати хіміч ні рівняння і ланцюжки, а також отримувати різно манітну довідкову інформацію, що включає табли цю Менделєєва і таблицю розчинності.

**Powers of Minus Ten — Cells and Genetics**. Цей за стосунок корисний під час вивчення біології. Додаток дозволяє поглянути на свою руку під мікроскопом і ді знатися структуру основних клітин, білків і моле кул. Попри це, допомагає вивчити особливості проце су ділення клітин і реплікації ДНК.

А якщо треба швидко перевірити якийсь факт, додаток **Wiki Encyclopedia** допоможе швидко знайти відомості у Вікіпедії.

Wiki енциклопедія дає вам доступ до онлайн енциклопедії Wikipedia, відформатованої для вашо го Android планшета. **Wikipedia Offline** дозволяє зберігати статті на свій планшет для подальшого чи тання. У користувача є можливість читати пері одичну пресу 30 країн світу, слідкувати за новина ми, місцевими й міжнародними подіями. Додаток має функцію запам'ятовування мови і розміру те ксту перегляду онлайненциклопедії Wikipedia. У додатку є функції зберігати статті для читання в ав тономному режимі, вибирати та копіювати текс ти, переміщувати програми на SD.

# **Підготовка до ЗНО (зовнішнього незалежного оцінювання)**

Майбутні учасники ЗНО можуть готуватися до те стування, використовуючи планшетні комп'ютери і програму **«TestTerra»** (рис. 1), яка містить завдання з української мови і вже є у вільному доступі. Її мож

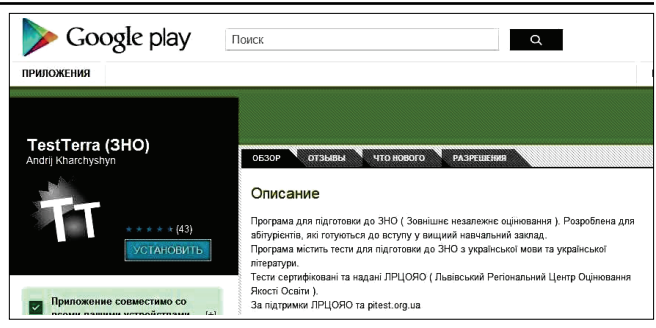

**Рис. 1**

на безкоштовно завантажити на мобільні пристрої і планшети на базі ОС Android.

Програма мiстить тисячу запитань з української мови та лiтератури, погодженi з Львiвським регiона льним центром оцiнювання якостi освiти. Вона розро блена для абітурієнтів, які готуються до вступу у ви щі навчальні заклади.

Пiсля завантаження програми «TestTerra» немає потреби пiд'єднуватись до Інтернету, щоб скласти тести. Програма сама формує міні-тести для користувача, кожен з яких має 15 запитань, на якi за пропоновані кiлька варiантiв вiдповiдей. Перед за кiнченням тестування можна ще раз перевiрити вiдповiдi чи навiть виправити їх, а тодi оцiнити свiй результат. Програма також iнформує користу вача про те, у якому саме запитаннi той допустив ся помилки. Завантажити програму можна за таким посиланням https://play.google.com/store/apps/ details?id=com.testterra.main.

Зазначимо, що з метою дистанційної підготовки до зовнішнього тестування абітурієнти можуть також використовувати **сервіси ЗНО онлайн**. Тести розроб лені на базі завдань, які пропонувалися випускни кам у минулі роки. Структура, формати завдань, час на їх виконання, схема оцінювання максимально на ближені до реальних умов. Проходження тренуваль ного тестування не потребує реєстрації, перевірка за вдань виконується миттєво. Тренувальне тестуван ня проводиться з української мови та літератури, іс торії України, математики, біології, географії, фізики, хімії, англійської, іспанської, французької та німець кої мов. Пройти тести можна, наприклад, на сайті http://www.uatest.org.ua/test/ (рис. 2).

А на сайті Українського центру оцінювання якості освіти http://testportal.gov.ua/prepare/ (рис. 3) можна знайти навчальні матеріали для підготовки до ЗНО.

Сьогодні мобільні пристрої і планшети на базі ОС Android досить широко використовуються в освіті. Адже використання планшетних ПК в урочній і по заурочній діяльності може бути корисним як для вчи теля, так і для учнів.

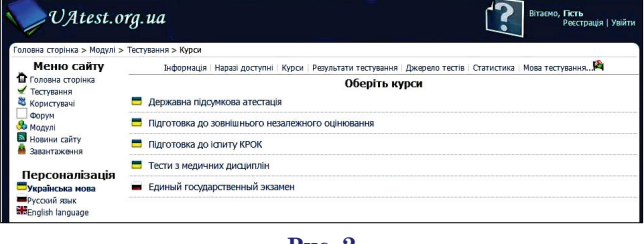

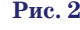

#### **КОМП'ЮТЕРНІ ТЕХНОЛОГІЇ НАВЧАННЯ**

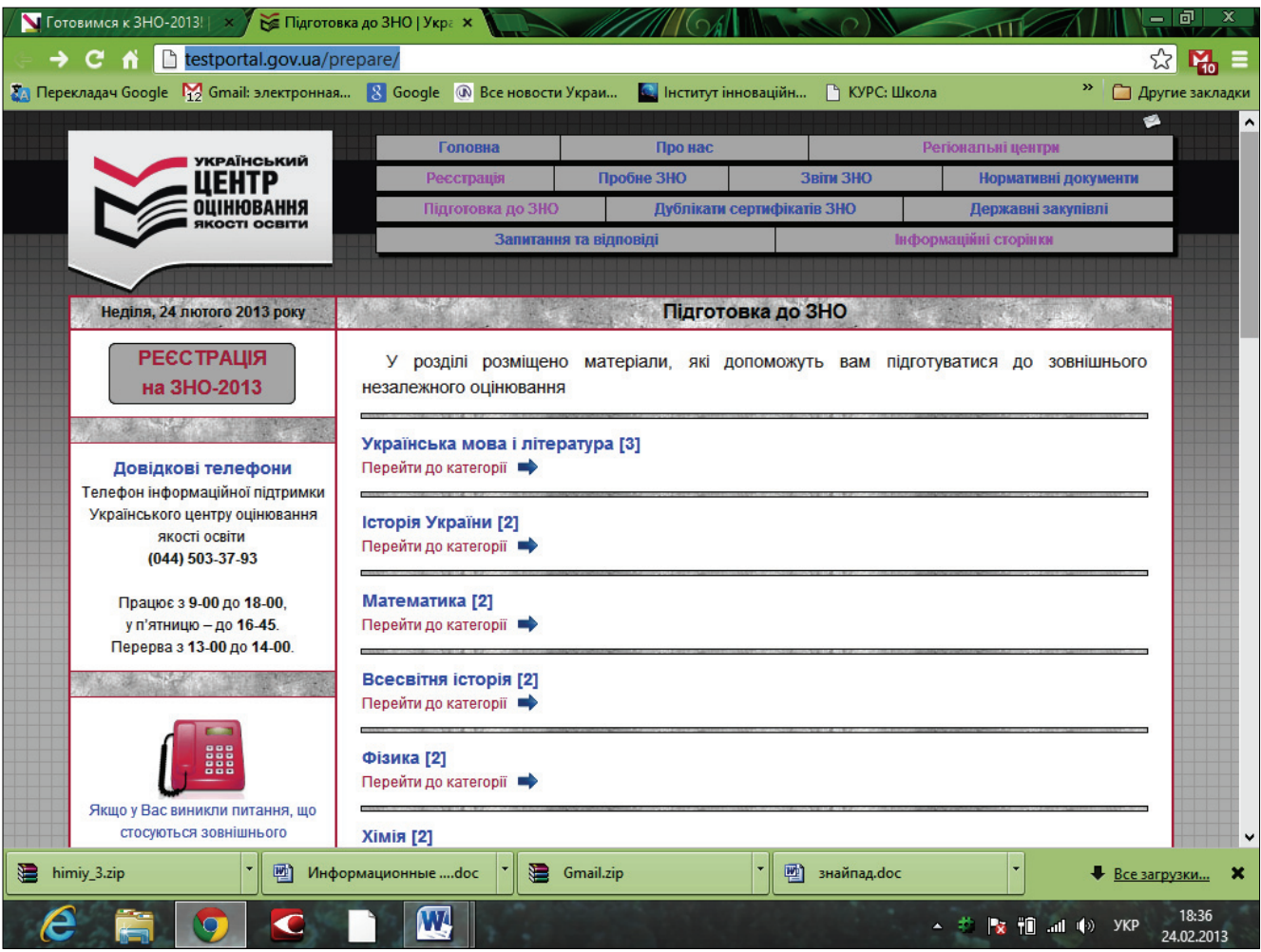

**Рис. 3**

Ті речі, яких немає в реальності або ж просто скла дно (неможливо) показати, стають доступними за до помогою цієї технології та з'єднанню з Інтернетом.

Ці компактні, але потужні пристрої можуть зна чно більше, ніж просто відтворювати музику і відео. Так, завдяки операційній системі Android план шети «Senkatel ZnayPad» прекрасно підходять для запису лекцій, управління розкладом, читання еле ктронних підручників, проведення дослідницьких робіт і спілкування з учителями й однокласниками по електронній пошті, а також за допомогою голо сових і відеоконференцій.

Безперечні плюси використання планшетів в аспекті контролю знань. Сучасним видом контро лю знань є тестування. Тестування, що проводить ся за допомогою планшетів, не залишає можливо сті для списування, оскільки фіксація результатів йде в реальному часі, а учитель може в режимі ре ального часу спостерігати, як учні справляються з поставленими завданнями.

Збільшення розумового навантаження на уроках змушує замислитися над тим, як підтримати інте рес до матеріалу, що вивчається, в учнів, їх акти вність упродовж усього уроку. У зв'язку з цим учи телями ведуться пошуки нових ефективних мето дів навчання і таких методичних прийомів, які б ак тивізували думку школярів, стимулювали б їх до самостійного придбання знань. Тому необхідно по

турбуватися про те, щоб на уроках кожен учень працював активно й захоплено, і використовувати це як відправну точку для розвитку допитливості, глибокого пізнавального інтересу.

Комп'ютер розв'язує проблему індивідуалізації навчання. Зазвичай, учні, які повільніше за своїх то варишів засвоюють пояснення вчителя, соромляться піднімати руку, ставити запитання. Маючи як парт нера планшетний комп'ютер, вони можуть багатора зово повторювати матеріал у зручному для себе тем пі і контролювати міру його засвоєння.

Інформаційні технології підвищують інформати вність уроку, ефективність навчання, надають уроку динамізм і виразність.

Принцип активності дитини в процесі навчання був і залишається одним з основних у дидактиці. Такого роду активність сама собою виникає нечасто, вона є на слідком цілеспрямованих педагогічних дій і організа ції педагогічного середовища, тобто вживаній педаго гічній технології.

Без сумніву, мобільні пристрої і планшети на базі ОС Android мають великі перспективи використання в освітньому процесі, і за ними майбутнє. Проте, у да ному випадку від учителів і викладачів як ніколи ви магається серйозний, вдумливий, комплексний, про фесійний підхід. Як говорить китайське прислів'я: «Скажи мені — і я забуду. Покажи мені — і я запам'я таю. Залучи мене — і я зрозумію».